%META:TOPICINFO{author="DominikWassenhoven" date="1294065100" format="1.1" reprev="1.3" version="1.3"}% %META:TOPICPARENT{name="LiteraturverzeichnisMitBiblatex"}%

## **Ich verwende in meiner BibTeX-Datei pagination=column, um Lexikonartikel mit Spalten- statt Seitenangaben zu zitieren. Im Text funktioniert das auch, aber in der Bibliographie erscheint trotzdem »S.« Woran liegt das?**

Das Feld pagination ist nur für die Zählung in Literaturnachweisen zuständig. Für die Zählung in der Bibliographie gibt es zusätzlich das Feld bookpagination, das ebenfalls den Wert column (oder einen anderen gewünschten Wert) zugewiesen bekommen muss. Mögliche Werte für pagination sind:

- page
- column
- $\cdot$  line
- verse
- section
- paragraph

– Main.DominikWassenhoven - 01 Nov 2009

From: <https://wiki.dante.de/>- **DanteWiki**

Permanent link: **<https://wiki.dante.de/doku.php?id=dantefaq:biblatexpagination>**

Last update: **2023/02/28 10:39**

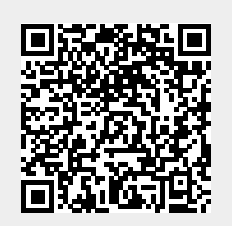